# Package 'biomformat'

May 24, 2024

<span id="page-0-0"></span>Version 1.33.0

Date 2023-08-01

Maintainer Paul J. McMurdie <mcmurdie@alumni.stanford.edu>

License GPL-2

Title An interface package for the BIOM file format

Type Package

Author Paul J. McMurdie <mcmurdie@alumni.stanford.edu> and Joseph N Paulson <jpaulson@jimmy.harvard.edu>

BugReports <https://github.com/joey711/biomformat/issues>

URL <https://github.com/joey711/biomformat/>, <http://biom-format.org/>

Description This is an R package for interfacing with the BIOM format. This package includes basic tools for reading biom-format files, accessing and subsetting data tables from a biom object (which is more complex than a single table), as well as limited support for writing a biom-object back to a biom-format file. The design of this API is intended to match the python API and other tools included with the biom-format project, but with a decidedly ``R flavor" that should be familiar to R users. This includes S4 classes and methods, as well as extensions of common core functions/methods.

**Imports** plyr ( $>= 1.8$ ), jsonlite ( $>= 0.9.16$ ), Matrix ( $>= 1.2$ ), rhdf5

**Depends** R  $(>= 3.2)$ , methods

**Suggests** test that  $(>= 0.10)$ , knitr  $(>= 1.10)$ , BiocStyle  $(>= 1.6)$ , rmarkdown  $(>= 0.7)$ 

VignetteBuilder knitr

Collate 'allClasses.R' 'allPackage.R' 'IO-methods.R' 'BIOM-class.R' 'validity-methods.R'

biocViews ImmunoOncology, DataImport, Metagenomics, Microbiome

NeedsCompilation no

git\_url https://git.bioconductor.org/packages/biomformat

git\_branch devel

<span id="page-1-0"></span>2 biom-package

git\_last\_commit 7eee05a git\_last\_commit\_date 2024-04-30 Repository Bioconductor 3.20 Date/Publication 2024-05-24

# **Contents**

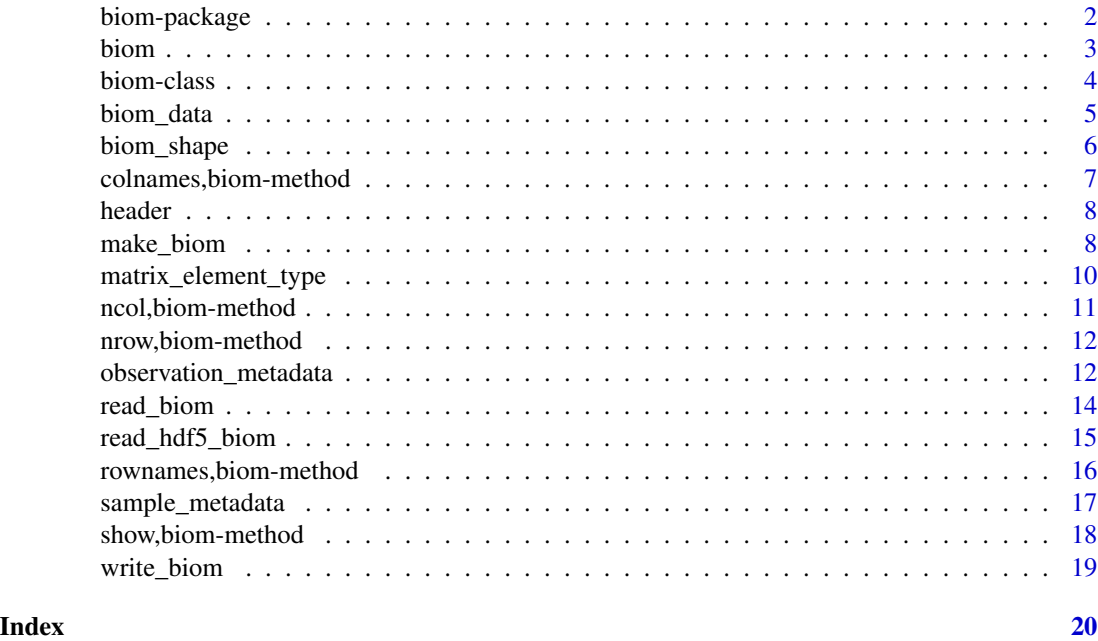

biom-package *This is an R package for interfacing with the biom format.*

# Description

This is an R package for interfacing with the biom-format. It includes basic utilities for reading and writing BIOM format using R, and native R methods for interacting with biom-data that maps to functionality in other languages that support biom-format, like python.

# Author(s)

Paul J. McMurdie II <mcmurdie@stanford.edu>

# References

<http://www.biom-format.org/>

<span id="page-2-1"></span><span id="page-2-0"></span>

This is for instantiating a biom object within R ([biom-class](#page-3-1)), and assumes relevant data is already available in R. This is different than reading a biom file into R. If you are instead interested in importing a biom file into R, you should use the [read\\_biom](#page-13-1) function. This function is made available (exported) so that advanced-users/developers can easily represent analogous data in this structure if needed. However, most users are expected to instead rely on the [read\\_biom](#page-13-1) function for data import, followed by accessor functions that extract R-friendly subsets of the data stored in the biom-format derived list.

# Usage

biom(x)

## S4 method for signature 'list' biom(x)

# Arguments

x (REQUIRED). A named list conforming to conventions arising from the [fromJSON](#page-0-0) function reading a biom-format file with default settings. See [read\\_biom](#page-13-1) for more details about data import and [biom-class](#page-3-1) for more details about accessor functions that extract R-friendly subsets of the data and metadata stored in x.

# Details

biom() is a constructor method. This is the main method suggested for constructing an experimentlevel ([biom-class](#page-3-1)) object from its component data.

#### Value

An instance of the [biom-class](#page-3-1).

# See Also

Function to create a biom object from R data, [make\\_biom](#page-7-1).

Definition of the [biom-class](#page-3-1).

The [read\\_biom](#page-13-1) import function.

Function to write a biom format file from a biom object, [write\\_biom](#page-18-1)

Accessor functions like [header](#page-7-2).

# Examples

```
#
# import with default parameters, specify a file
biom_file = system.file("extdata", "rich_sparse_otu_table.biom", package = "biomformat")
x = read_biom(biom_file)
show(x)print(x)
header(x)
biom_data(x)
biom_shape(x)
nrow(x)ncol(x)
observation_metadata(x)
sample_metadata(x)
```
<span id="page-3-1"></span>biom-class *The biom format data class.*

# Description

This class inherits from the [list-class](#page-0-0), with validity checks specific to the definition to the biomformat. Effectively this means the list must have certain index names, some elements of which must have a specific structure or value. For further details see [the biom-format definition.](http://biom-format.org/documentation/biom_format.html) Importantly, this means other special properties of lists, like operations with \$ and single- or double-squarebraces are also supported; as-is the apply-family function that can operate on lists. Note that some features of the biom-format can be essentially empty, represented by the string "null" in the file. These fields are returned as [NULL](#page-0-0) when accessed by an accessor function.

# See Also

The constructor, [biom](#page-2-1)

Accessor functions:

[header](#page-7-2), [biom\\_shape](#page-5-1), [nrow](#page-0-0), [ncol](#page-0-0), [matrix\\_element\\_type](#page-9-1), [biom\\_data](#page-4-1), [observation\\_metadata](#page-11-1), [sample\\_metadata](#page-16-1)

```
biom_file = system.file("extdata", "rich_sparse_otu_table.biom", package = "biomformat")
x = read_biom(biom_file)
header(x)
biom_shape(x)
nrow(x)
ncol(x)
rownames(x)
colnames(x)
matrix_element_type(x)
biom_data(x)
observation_metadata(x)
sample_metadata(x)
```
<span id="page-3-0"></span>

<span id="page-4-1"></span><span id="page-4-0"></span>

Retrieve and organize main data from [biom-class](#page-3-1), represented as a matrix with index names.

# Usage

```
biom_data(x, rows, columns, parallel = FALSE)## S4 method for signature 'biom,missing,missing'
biom_data(x, rows, columns, parallel = FALSE)
## S4 method for signature 'biom,character,ANY'
biom_data(x, rows, columns, parallel = FALSE)
## S4 method for signature 'biom,ANY,character'
biom_data(x, rows, columns, parallel = FALSE)
## S4 method for signature 'biom,numeric,missing'
biom_data(x, rows, columns, parallel = FALSE)
## S4 method for signature 'biom,missing,numeric'
biom_data(x, rows, columns, parallel = FALSE)
## S4 method for signature 'biom, numeric, numeric'
biom_data(x, rows, columns, parallel = FALSE)
```
# Arguments

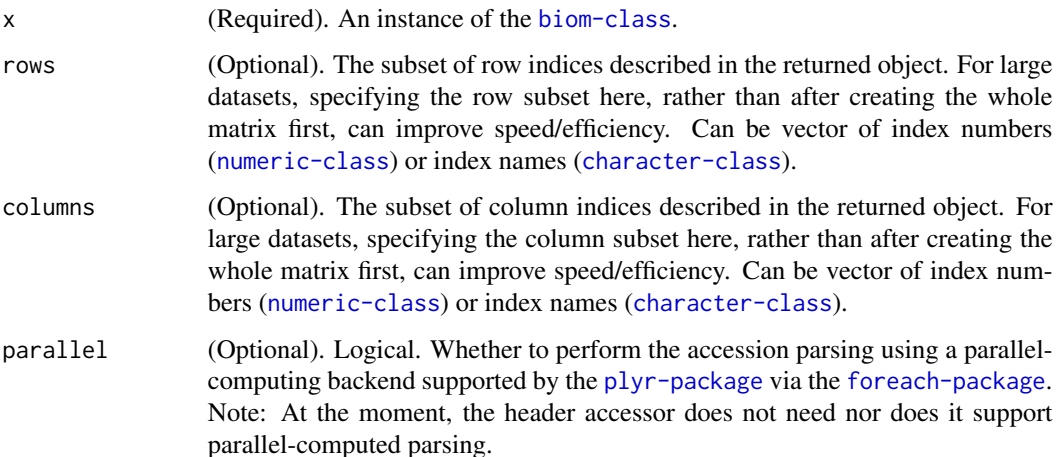

A matrix containing the main observation data, with index names. The type of data (numeric or character) will depend on the results of [matrix\\_element\\_type\(](#page-9-1)x). The class of the matrix returned will depend on the sparsity of the data, and whether it has numeric or character data. For now, only numeric data can be stored in a [Matrix-class](#page-0-0), which will be stored sparsely, if possible. Character data will be returned as a vanilla [matrix-class](#page-0-0).

# Examples

```
min_dense_file = system.file("extdata", "min_dense_otu_table.biom", package = "biomformat")
min_sparse_file = system.file("extdata", "min_sparse_otu_table.biom", package = "biomformat")
rich_dense_file = system.file("extdata", "rich_dense_otu_table.biom", package = "biomformat")
rich_sparse_file = system.file("extdata", "rich_sparse_otu_table.biom", package = "biomformat")
min_dense_file = system.file("extdata", "min_dense_otu_table.biom", package = "biomformat")
rich_dense_char = system.file("extdata", "rich_dense_char.biom", package = "biomformat")
rich_sparse_char = system.file("extdata", "rich_sparse_char.biom", package = "biomformat")
# Read the biom-format files
x1 = read_biom(min_dense_file)
x2 = read_biom(min_sparse_file)
x3 = read_biom(rich_dense_file)
x4 = read_biom(rich_sparse_file)
x5 = read_biom(rich_dense_char)
x6 = read_biom(rich_sparse_char)
# Extract the data matrices
biom_data(x1)
biom_data(x2)
biom_data(x3)
biom_data(x4)
biom_data(x5)
biom_data(x6)
```
<span id="page-5-1"></span>biom\_shape *The matrix dimensions of a* [biom-class](#page-3-1) *object.*

#### **Description**

The matrix dimensions of a [biom-class](#page-3-1) object.

# Usage

```
biom_shape(x)
```

```
## S4 method for signature 'biom'
biom_shape(x)
```
#### Arguments

x (Required). An instance of the [biom-class](#page-3-1).

# <span id="page-5-0"></span>Value

# <span id="page-6-0"></span>Value

A length two [integer-class](#page-0-0) vector indicating the [nrow](#page-0-0) and [ncol](#page-0-0) of the main data matrix stored in x.

# See Also

[biom-class](#page-3-1)

# Examples

```
# # # import with default parameters, specify a file
biom_file = system.file("extdata", "rich_sparse_otu_table.biom", package = "biomformat")
(x = read_biom(biom_file) )
biom_shape(x)
```
colnames,biom-method *Method extensions to* [colnames](#page-0-0) *for* [biom-class](#page-3-1) *objects.*

#### Description

See the general documentation of [colnames](#page-0-0) method for expected behavior.

#### Usage

## S4 method for signature 'biom' colnames(x)

#### Arguments

x (Required). An instance of the [biom-class](#page-3-1).

# Value

The number of columns in x. A length 1 [integer-class](#page-0-0).

# See Also

[nrow](#page-0-0) [colnames](#page-0-0) [biom\\_shape](#page-5-1)

```
# # # import with default parameters, specify a file
biom_file = system.file("extdata", "rich_sparse_otu_table.biom", package = "biomformat")
(x = read\_biom(biom_file) )colnames(x)
```
<span id="page-7-2"></span><span id="page-7-0"></span>

Extract the header from a [biom-class](#page-3-1) object as a list.

# Usage

header(x)

## S4 method for signature 'biom' header(x)

#### Arguments

x (Required). An instance of the [biom-class](#page-3-1).

#### Value

A list containing the header data. That is, all the required elements that are not the main data or index metadata.

#### Examples

```
biom_file = system.file("extdata", "rich_sparse_otu_table.biom", package = "biomformat")
x = read_biom(biom_file)
header(x)
```
<span id="page-7-1"></span>

make\_biom *Create a* [biom-class](#page-3-1) *from* [matrix-class](#page-0-0) *or* [data.frame](#page-0-0)*.*

# Description

This function creates a valid instance of the [biom-class](#page-3-1) from standard base-R objects like [matrix-class](#page-0-0) or [data.frame](#page-0-0). This makes it possible to export any contingency table data represented in R to [the](http://biom-format.org/documentation/biom_format.html) [biom-format,](http://biom-format.org/documentation/biom_format.html) regardless of its source. The object returned by this function is appropriate for writing to a .biom file using the [write\\_biom](#page-18-1) function. The sparse biom-format is not (yet) supported.

#### Usage

```
make_biom(data, sample_metadata = NULL, observation_metadata = NULL,
  id = NULL, matrix_element_type = "int")
```
# <span id="page-8-0"></span>make\_biom 9

# Arguments

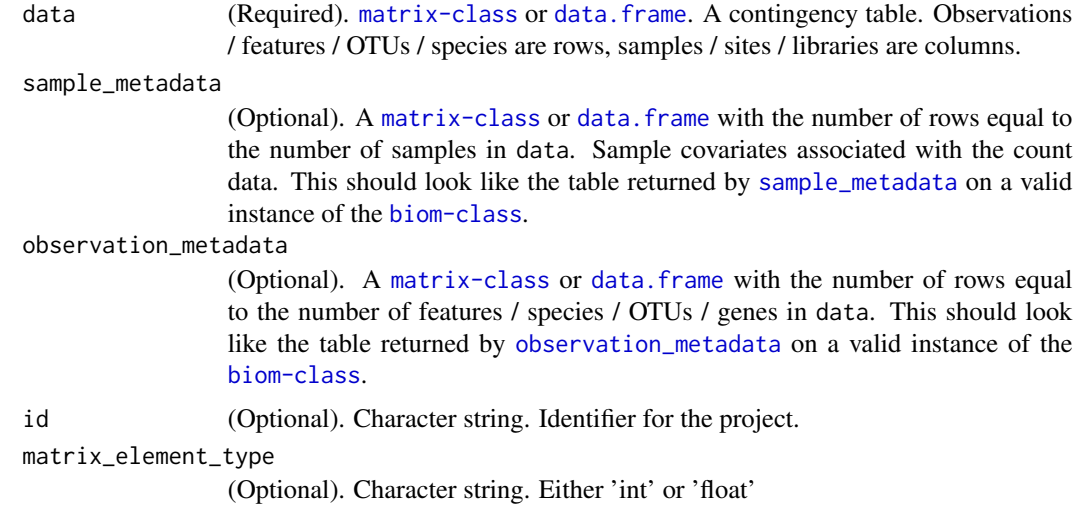

# Details

The BIOM file format (canonically pronounced biome) is designed to be a general-use format for representing biological sample by observation contingency tables. BIOM is a recognized standard for the [Earth Microbiome Project](http://www.earthmicrobiome.org/) and is a [Genomics Standards Consortium](http://gensc.org/) candidate project. Please see [the biom-format home page](http://biom-format.org/) for more details.

# Value

An object of [biom-class](#page-3-1).

# References

<http://biom-format.org/>

# See Also

[write\\_biom](#page-18-1) [biom-class](#page-3-1)

[read\\_biom](#page-13-1)

```
# import with default parameters, specify a file
biomfile = system.file("extdata", "rich_dense_otu_table.biom", package = "biomformat")
x = read_biom(biomfile)
data = biom_data(x)data
smd = sample\_metadata(x)smd
omd = observation_metadata(x)
```

```
omd
# Make a new biom object from component data
y = make_biom(data, smd, omd)
# Won't be identical to x because of header info.
identical(x, y)
# The data components should be, though.
identical(observation_metadata(x), observation_metadata(y))
identical(sample_metadata(x), sample_metadata(y))
identical(biom_data(x), biom_data(y))
## Quickly show that writing and reading still identical.
# Define a temporary directory to write .biom files
tempdir = tempdir()write_biom(x, biom_file=file.path(tempdir, "x.biom"))
write_biom(y, biom_file=file.path(tempdir, "y.biom"))
x1 = read_biom(file.path(tempdir, "x.biom"))
y1 = read_biom(file.path(tempdir, "y.biom"))
identical(observation_metadata(x1), observation_metadata(y1))
identical(sample_metadata(x1), sample_metadata(y1))
identical(biom_data(x1), biom_data(y1))
```
<span id="page-9-1"></span>matrix\_element\_type *Access class of data in the matrix elements of a* [biom-class](#page-3-1) *object*

# **Description**

Access class of data in the matrix elements of a [biom-class](#page-3-1) object

#### Usage

```
matrix_element_type(x)
```
## S4 method for signature 'biom' matrix\_element\_type(x)

# Arguments

x (Required). An instance of the [biom-class](#page-3-1).

# Value

A [character-class](#page-0-0) string indicating the class of the data stored in the main observation matrix of x, with expected values "int", "float", "unicode".

# See Also

[biom-class](#page-3-1)

<span id="page-9-0"></span>

# <span id="page-10-0"></span>ncol, biom-method 11

# Examples

```
# # # import with default parameters, specify a file
biom_file = system.file("extdata", "rich_sparse_otu_table.biom", package = "biomformat")
(x = read_biom(biom_file) )
matrix_element_type(x)
```
ncol,biom-method *Method extensions to* [ncol](#page-0-0) *for* [biom-class](#page-3-1) *objects.*

# Description

See the general documentation of [ncol](#page-0-0) method for expected behavior.

# Usage

```
## S4 method for signature 'biom'
ncol(x)
```
# Arguments

x (Required). An instance of the [biom-class](#page-3-1).

# Value

The number of columns in x. A length 1 [integer-class](#page-0-0).

# See Also

[nrow](#page-0-0)

[ncol](#page-0-0)

[biom\\_shape](#page-5-1)

```
# import with default parameters, specify a file
biom_file = system.file("extdata", "rich_sparse_otu_table.biom", package = "biomformat")
(x = read_biom(biom_file) )
ncol(x)
```
<span id="page-11-0"></span>nrow,biom-method *Method extensions to* [nrow](#page-0-0) *for* [biom-class](#page-3-1) *objects.*

# Description

See the general documentation of [nrow](#page-0-0) method for expected behavior.

#### Usage

## S4 method for signature 'biom' nrow(x)

# Arguments

x (Required). An instance of the [biom-class](#page-3-1).

# Value

The number of rows in x. A length 1 [integer-class](#page-0-0).

# See Also

[ncol](#page-0-0)

[nrow](#page-0-0)

[biom\\_shape](#page-5-1)

# Examples

```
# # # import with default parameters, specify a file
biom_file = system.file("extdata", "rich_sparse_otu_table.biom", package = "biomformat")
(x = read_biom(biom_file) )
nrow(x)
```
<span id="page-11-1"></span>observation\_metadata *Access observation (row) meta data from* [biom-class](#page-3-1)*.*

# Description

Retrieve and organize meta data from [biom-class](#page-3-1), represented as a [data.frame](#page-0-0) (if possible) or a list, with proper index names.

# <span id="page-12-0"></span>observation\_metadata 13

## Usage

```
observation_metada(x, rows, parallel = FALSE)## S4 method for signature 'biom,missing'
observation_metadata(x, rows, parallel = FALSE)## S4 method for signature 'biom,character'
observation_metada(x, rows, parallel = FALSE)## S4 method for signature 'biom,numeric'
observation_metadata(x, rows, parallel = FALSE)
```
#### Arguments

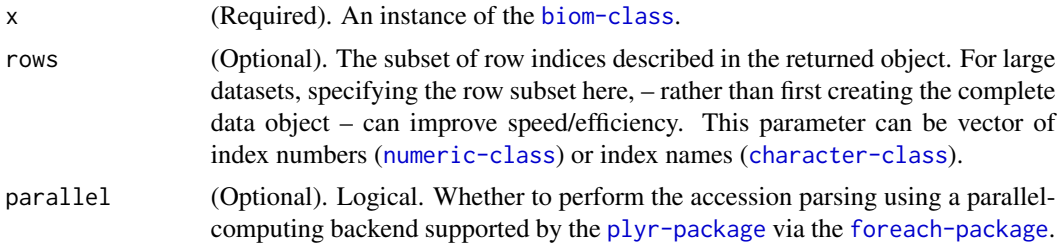

# Value

A [data.frame](#page-0-0) or [list](#page-0-0) containing the meta data, with index names. The precise form of the object returned depends on the metadata stored in x. A data. frame is created if possible.

```
min_dense_file = system.file("extdata", "min_dense_otu_table.biom", package = "biomformat")
min_sparse_file = system.file("extdata", "min_sparse_otu_table.biom", package = "biomformat")
rich_dense_file = system.file("extdata", "rich_dense_otu_table.biom", package = "biomformat")
rich_sparse_file = system.file("extdata", "rich_sparse_otu_table.biom", package = "biomformat")
min_dense_file = system.file("extdata", "min_dense_otu_table.biom", package = "biomformat")
rich_dense_char = system.file("extdata", "rich_dense_char.biom", package = "biomformat")
rich_sparse_char = system.file("extdata", "rich_sparse_char.biom", package = "biomformat")
# Read the biom-format files
x1 = read_biom(min_dense_file)
x2 = read_biom(min_sparse_file)
x3 = read_biom(rich_dense_file)
x4 = read_biom(rich_sparse_file)
x5 = read_biom(rich_dense_char)
x6 = read_biom(rich_sparse_char)
# Extract metadata
observation_metadata(x1)
observation_metadata(x2)
observation_metadata(x3)
observation_metadata(x3, 2:4)
observation_metadata(x3, 2)
observation_metadata(x3, c("GG_OTU_3", "GG_OTU_4", "whoops"))
```

```
observation_metadata(x4)
observation_metadata(x5)
observation_metadata(x6)
```
read\_biom *Read a biom-format file, returning a* biom-class*.*

# **Description**

Import the data from a biom-format file into R, represented as an instance of the [biom-class](#page-3-1); essentially a [list](#page-0-0) with special constraints that map to [the biom-format definition.](http://biom-format.org/documentation/biom_format.html)

#### Usage

read\_biom(biom\_file)

#### Arguments

biom\_file (Required). A character string indicating the file location of the biom formatted file. This is a HDF5 or JSON formatted file specific to biological datasets. The format is formally defined at [the biom-format definition](http://biom-format.org/documentation/biom_format.html) and depends on the versioning.

# Details

The BIOM file format (canonically pronounced biome) is designed to be a general-use format for representing biological sample by observation contingency tables. BIOM is a recognized standard for the [Earth Microbiome Project](http://www.earthmicrobiome.org/) and is a [Genomics Standards Consortium](http://gensc.org/) candidate project. Please see [the biom-format home page](http://biom-format.org/) for more details.

It is tempting to include an argument identifying the biom-format version number of the data file being imported. However, the biom-format version number is a required field in the biom-format definition. Rather than duplicate this formal specification and allow the possibility of a conflict, the version number of the biom format will be referred to only by the "format" field in the biom formatted data, or its representation in R.

# Value

An instance of the biom-class.

#### **References**

<http://biom-format.org/>

# See Also

Function to create a biom object from R data, [make\\_biom](#page-7-1). Definition of the [biom-class](#page-3-1). Function to write a biom format file from a biom object, [write\\_biom](#page-18-1) Accessor functions like [header](#page-7-2).

# <span id="page-14-0"></span>read\_hdf5\_biom 15

#### Examples

```
# # # import with default parameters, specify a file
biom_file <- system.file("extdata", "rich_sparse_otu_table.biom", package = "biomformat")
biom_file
read_biom(biom_file)
biom_file <- system.file("extdata", "min_sparse_otu_table.biom", package = "biomformat")
biom_file
read_biom(biom_file)
## The previous examples use system.file() because of constraints in specifying a fixed
## path within a reproducible example in a package.
## In practice, however, you can simply provide "hard-link"
## character string path to your file:
# mybiomfile <- "path/to/my/biomfile.biom"
# read_biom(mybiomfile)
```
<span id="page-14-1"></span>read\_hdf5\_biom *Read in a biom-format vs 2 file, returning a* list*.*

# Description

This function is meant only to be used if the user knows the file is a particular version / hdf5 format. Otherwise, the 'read\_biom' file should be used.

## Usage

```
read_hdf5_biom(biom_file)
```
### Arguments

biom\_file (Required). A biom object that is going to be written to file as a proper biom formatted file, adhering to [the biom-format definition.](http://biom-format.org/documentation/biom_format.html)

#### Value

Nothing. The first argument, x, is written to a file.

#### References

```
http://biom-format.org/
```
#### See Also

Function to create a biom object from R data, [make\\_biom](#page-7-1).

Definition of the [biom-class](#page-3-1).

The [read\\_hdf5\\_biom](#page-14-1) import function.

Accessor functions like [header](#page-7-2).

# Examples

```
biom_file <- system.file("extdata", "rich_sparse_otu_table_hdf5.biom", package = "biomformat")
x = read_hdf5_biom(biom_file)
x = \text{biom}(x)outfile = tempfile()
write_biom(x, outfile)
y = read_biom(outfile)
identical(observation_metadata(x),observation_metadata(y))
identical(sample_metadata(x),sample_metadata(y))
identical(biom_data(x), biom_data(y))
```
rownames,biom-method *Method extensions to* [rownames](#page-0-0) *for* [biom-class](#page-3-1) *objects.*

# Description

See the general documentation of [rownames](#page-0-0) method for expected behavior.

# Usage

```
## S4 method for signature 'biom'
rownames(x)
```
# Arguments

x (Required). An instance of the [biom-class](#page-3-1).

# Value

The number of columns in x. A length 1 [integer-class](#page-0-0).

# See Also

[nrow](#page-0-0)

[rownames](#page-0-0) [biom\\_shape](#page-5-1)

```
# # # import with default parameters, specify a file
biom_file = system.file("extdata", "rich_sparse_otu_table.biom", package = "biomformat")
(x = read_biom(biom_file) )
rownames(x)
```
<span id="page-15-0"></span>

<span id="page-16-1"></span><span id="page-16-0"></span>sample\_metadata *Access meta data from* [biom-class](#page-3-1)*.*

#### Description

Retrieve and organize meta data from [biom-class](#page-3-1), represented as a data. frame (if possible, or a list) with proper index names.

# Usage

```
sample_metadata(x, columns, parallel = FALSE)
## S4 method for signature 'biom,missing'
sample\_metadata(x, columns, parallel = FALSE)## S4 method for signature 'biom,character'
sample_metadata(x, columns, parallel = FALSE)
## S4 method for signature 'biom,numeric'
sample\_metadata(x, columns, parallel = FALSE)
```
# Arguments

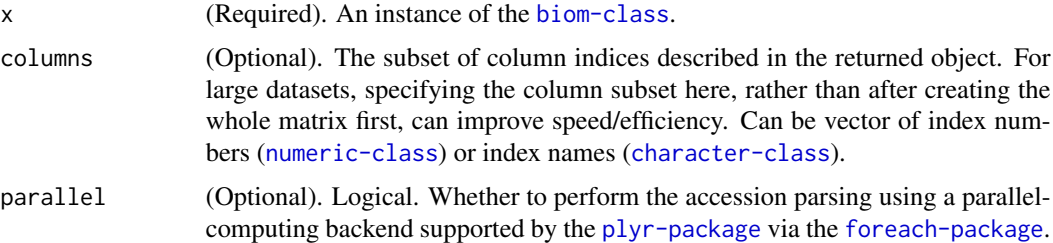

# Value

A [data.frame](#page-0-0) or [list](#page-0-0) containing the meta data, with index names. The precise form of the object returned depends on the metadata stored in x. A data.frame is created if possible.

```
min_dense_file = system.file("extdata", "min_dense_otu_table.biom", package = "biomformat")
min_sparse_file = system.file("extdata", "min_sparse_otu_table.biom", package = "biomformat")
rich_dense_file = system.file("extdata", "rich_dense_otu_table.biom", package = "biomformat")
rich_sparse_file = system.file("extdata", "rich_sparse_otu_table.biom", package = "biomformat")
min_dense_file = system.file("extdata", "min_dense_otu_table.biom", package = "biomformat")
rich_dense_char = system.file("extdata", "rich_dense_char.biom", package = "biomformat")
rich_sparse_char = system.file("extdata", "rich_sparse_char.biom", package = "biomformat")
# Read the biom-format files
x1 = read_biom(min_dense_file)
```
x2 = read\_biom(min\_sparse\_file) x3 = read\_biom(rich\_dense\_file) x4 = read\_biom(rich\_sparse\_file) x5 = read\_biom(rich\_dense\_char) x6 = read\_biom(rich\_sparse\_char) # Extract metadata sample\_metadata(x1) sample\_metadata(x2) sample\_metadata(x3) sample\_metadata(x3, 1:4) sample\_metadata(x4) sample\_metadata(x5) sample\_metadata(x6)

show,biom-method *Method extensions to show for biom objects.*

# Description

See the general documentation of [show](#page-0-0) method for expected behavior.

#### Usage

## S4 method for signature 'biom' show(object)

# Arguments

object biom-class object

#### See Also

[show](#page-0-0)

```
# # # import with default parameters, specify a file
biom_file = system.file("extdata", "rich_sparse_otu_table.biom", package = "biomformat")
(x = read\_biom(biom_file) )show(x)
```
<span id="page-17-0"></span>

<span id="page-18-1"></span><span id="page-18-0"></span>

Write a biom-format v1 file, returning a biom-class.

# Usage

```
write_biom(x, biom_file)
```
# Arguments

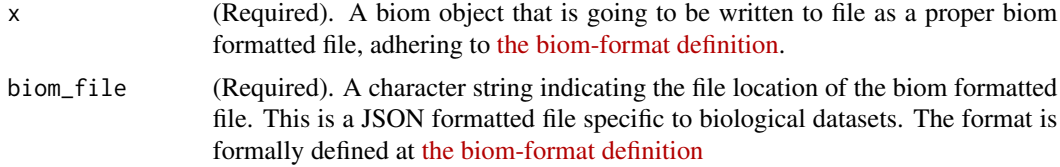

# Value

Nothing. The first argument, x, is written to a file.

# References

<http://biom-format.org/>

# See Also

Function to create a biom object from R data, [make\\_biom](#page-7-1).

Definition of the [biom-class](#page-3-1).

The [read\\_biom](#page-13-1) import function.

Accessor functions like [header](#page-7-2).

```
biom_file <- system.file("extdata", "rich_sparse_otu_table.biom", package = "biomformat")
x = read_biom(biom_file)
outfile = tempfile()
write_biom(x, outfile)
y = read_biom(outfile)
identical(x, y)
```
# <span id="page-19-0"></span>**Index**

∗ package biom-package, [2](#page-1-0) biom, [3,](#page-2-0) *[4](#page-3-0)* biom,list-method *(*biom*)*, [3](#page-2-0) biom-class, [4,](#page-3-0) *[5](#page-4-0)[–8](#page-7-0)*, *[10–](#page-9-0)[12](#page-11-0)*, *[16,](#page-15-0) [17](#page-16-0)* biom-package, [2](#page-1-0) biom\_data, *[4](#page-3-0)*, [5](#page-4-0) biom\_data,biom,ANY,character-method *(*biom\_data*)*, [5](#page-4-0) biom\_data,biom,character,ANY-method *(*biom\_data*)*, [5](#page-4-0) biom\_data,biom,missing,missing-method *(*biom\_data*)*, [5](#page-4-0) biom\_data,biom,missing,numeric-method *(*biom\_data*)*, [5](#page-4-0) biom\_data,biom,numeric,missing-method *(*biom\_data*)*, [5](#page-4-0) biom\_data,biom,numeric,numeric-method *(*biom\_data*)*, [5](#page-4-0) biom\_shape, *[4](#page-3-0)*, [6,](#page-5-0) *[7](#page-6-0)*, *[11,](#page-10-0) [12](#page-11-0)*, *[16](#page-15-0)* biom\_shape,biom-method *(*biom\_shape*)*, [6](#page-5-0) colnames, *[7](#page-6-0)*

colnames,biom-method, [7](#page-6-0)

data.frame, *[8,](#page-7-0) [9](#page-8-0)*, *[12,](#page-11-0) [13](#page-12-0)*, *[17](#page-16-0)*

fromJSON, *[3](#page-2-0)*

header, *[3,](#page-2-0) [4](#page-3-0)*, [8,](#page-7-0) *[14,](#page-13-0) [15](#page-14-0)*, *[19](#page-18-0)* header,biom-method *(*header*)*, [8](#page-7-0)

list, *[13,](#page-12-0) [14](#page-13-0)*, *[17](#page-16-0)*

make\_biom, *[3](#page-2-0)*, [8,](#page-7-0) *[14,](#page-13-0) [15](#page-14-0)*, *[19](#page-18-0)* matrix-class, *[8](#page-7-0)* matrix\_element\_type, *[4](#page-3-0)*, *[6](#page-5-0)*, [10](#page-9-0) matrix\_element\_type,biom-method *(*matrix\_element\_type*)*, [10](#page-9-0) ncol, *[4](#page-3-0)*, *[7](#page-6-0)*, *[11,](#page-10-0) [12](#page-11-0)* ncol,biom-method, [11](#page-10-0) nrow, *[4](#page-3-0)*, *[7](#page-6-0)*, *[11,](#page-10-0) [12](#page-11-0)*, *[16](#page-15-0)* nrow,biom-method, [12](#page-11-0) NULL, *[4](#page-3-0)* observation\_metadata, *[4](#page-3-0)*, *[9](#page-8-0)*, [12](#page-11-0) observation\_metadata,biom,character-method *(*observation\_metadata*)*, [12](#page-11-0) observation\_metadata,biom,missing-method *(*observation\_metadata*)*, [12](#page-11-0) observation\_metadata,biom,numeric-method *(*observation\_metadata*)*, [12](#page-11-0) read\_biom, *[3](#page-2-0)*, *[9](#page-8-0)*, [14,](#page-13-0) *[19](#page-18-0)* read\_hdf5\_biom, *[15](#page-14-0)*, [15](#page-14-0) rownames, *[16](#page-15-0)* rownames,biom-method, [16](#page-15-0) sample\_metadata, *[4](#page-3-0)*, *[9](#page-8-0)*, [17](#page-16-0) sample\_metadata,biom,character-method *(*sample\_metadata*)*, [17](#page-16-0) sample\_metadata,biom,missing-method *(*sample\_metadata*)*, [17](#page-16-0)

sample\_metadata,biom,numeric-method *(*sample\_metadata*)*, [17](#page-16-0) show, *[18](#page-17-0)*

show,biom-method, [18](#page-17-0)

write\_biom, *[3](#page-2-0)*, *[8,](#page-7-0) [9](#page-8-0)*, *[14](#page-13-0)*, [19](#page-18-0)